# Explaining the Postgres Query Optimizer

#### BRUCE MOMJIAN

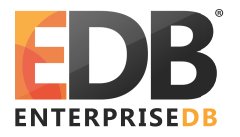

#### February, 2015

The optimizer is the "brain" of the database, interpreting SQL queries and determining the fastest method of execution. This talk uses the EXPLAIN command to show how the optimizer interprets queries and determines optimal execution. *Creative Commons Attribution License http://momjian.us/presentations*

# Postgres Query Execution

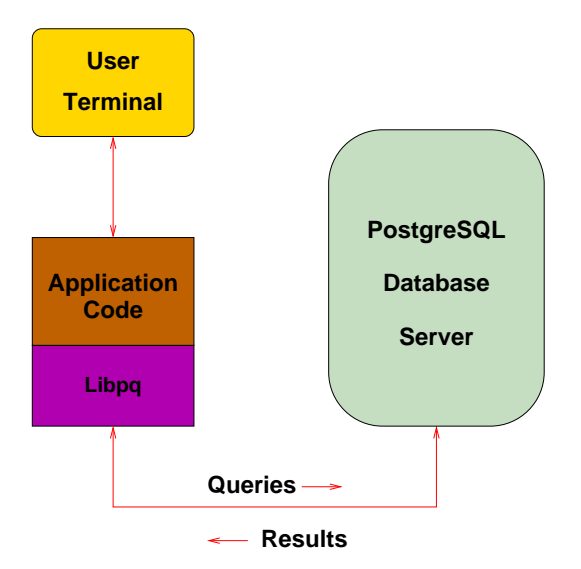

# Postgres Query Execution

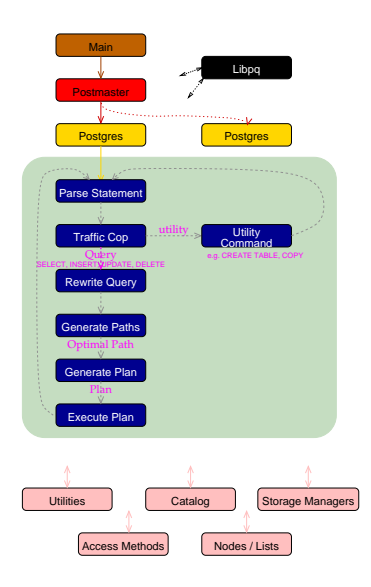

# Postgres Query Execution

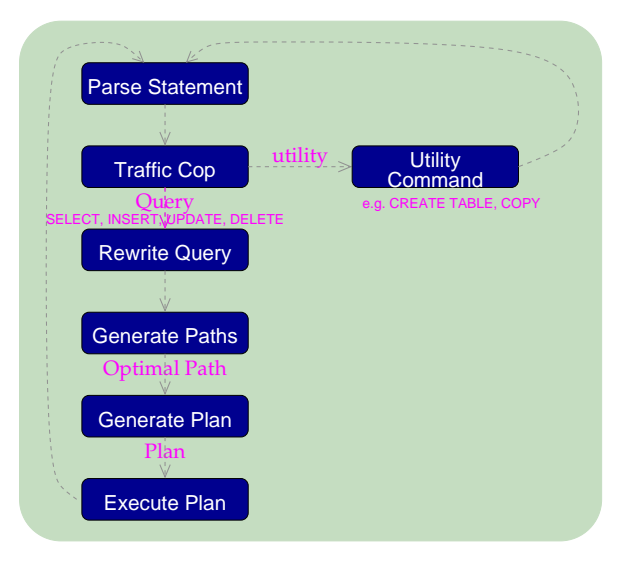

# The Optimizer Is the Brain

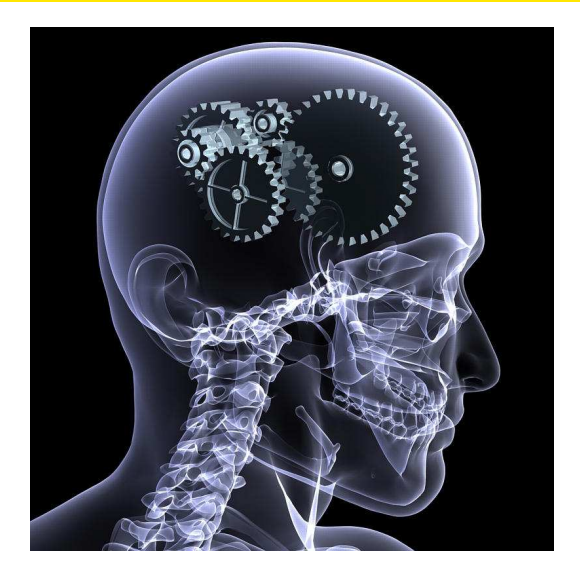

*http://www.wsmanaging.com/*

Explaining the Postgres Query Optimizer 5 / 56

# What Decisions Does the Optimizer Have to Make?

- $\blacktriangleright$  Scan Method
- ► Join Method
- ► Join Order

# Which Scan Method?

- ▶ Sequential Scan
- ► Bitmap Index Scan
- $\blacktriangleright$  Index Scan

# A Simple Example Using *pg\_class.relname*

```
SELECT relname
FROM pg_class
ORDER BY 1
LIMIT 8;
              relname
-----------------------------------
pg foreign data wrappers
pg foreign servers
 pg user mappings
 administrable role authorizations
 applicable roles
 attributes
 check_constraint_routine_usage
 check_constraints
(8 rows)
```
# Let's Use Just the First Letter of *pg\_class.relname*

```
SELECT substring(relname, 1, 1)
FROM pg_class
ORDER BY 1
LIMIT 8;
 substring
-----------
 _
 _
 _
 a
 a
 a
 c
 c
(8 rows)
```

```
CREATE TEMPORARY TABLE sample (letter, junk) AS
        SELECT substring(relname, 1, 1), repeat('x', 250)
        FROM pg_class
        ORDER BY random(); -- add rows in random order
SELECT 253
CREATE INDEX i sample on sample (letter);
CREATE INDEX
```
All the queries used in this presentation are available at <http://momjian.us/main/writings/pgsql/optimizer.sql>.

### Create an EXPLAIN Function

```
CREATE OR REPLACE FUNCTION lookup letter(text) RETURNS SETOF text AS $$
BEGIN
RETURN QUERY EXECUTE '
        EXPLAIN SELECT letter
        FROM sample
        WHERE letter = ''' || $1 || '''';
END
$$ LANGUAGE plpgsql;
CREATE FUNCTION
```
## What is the Distribution of the *sample* Table?

```
WITH letters (letter, count) AS (
        SELECT letter, COUNT(*)
        FROM sample
        GROUP BY 1
)
SELECT letter, count, (count * 100.0 / (SUM(count) OVER ()))::numeric(4,1) AS "%"
FROM letters
ORDER BY 2 DESC;
```
# What is the Distribution of the *sample* Table?

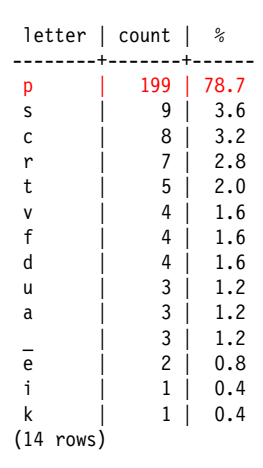

## Is the Distribution Important?

```
EXPLAIN SELECT letter
FROM sample
WHERE letter = 'p';
                                QUERY PLAN
------------------------------------------------------------------------
 Index Scan using i_sample on sample (cost=0.00..8.27 rows=1 width=32)
   Index Cond: (letter = 'p':text{text})
(2 rows)
```
## Is the Distribution Important?

```
EXPLAIN SELECT letter
FROM sample
WHERE letter = 'd';
                                QUERY PLAN
------------------------------------------------------------------------
 Index Scan using i_sample on sample (cost=0.00..8.27 rows=1 width=32)
   Index Cond: (letter = 'd':text{text})
(2 rows)
```
## Is the Distribution Important?

```
EXPLAIN SELECT letter
FROM sample
WHERE letter = k;
                               QUERY PLAN
------------------------------------------------------------------------
 Index Scan using i_sample on sample (cost=0.00..8.27 rows=1 width=32)
   Index Cond: (letter = k':: text)
(2 rows)
```
# Running ANALYZE Causes a Sequential Scan for a Common Value

```
ANALYZE sample;
ANALYZE
EXPLAIN SELECT letter
FROM sample
WHERE letter = p:
                       QUERY PLAN
---------------------------------------------------------
 Seq Scan on sample (cost=0.00..13.16 rows=199 width=2)
   Filter: (letter = 'p'::text)
(2 rows)
```
Autovacuum cannot ANALYZE (or VACUUM) temporary tables because these tables are only visible to the creating session.

### Sequential Scan

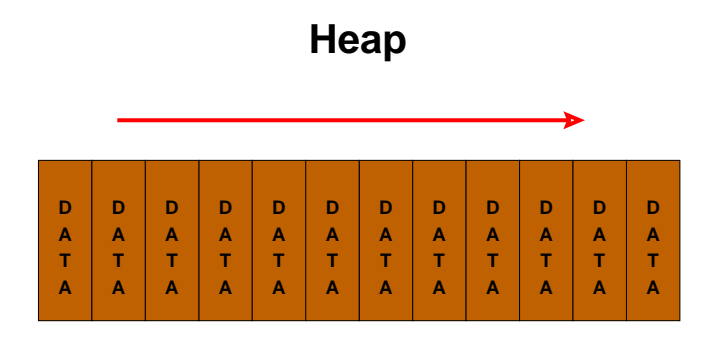

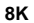

Explaining the Postgres Query Optimizer 18/56

```
EXPLAIN SELECT letter
FROM sample
WHERE letter = d:
                              QUERY PLAN
-----------------------------------------------------------------------
Bitmap Heap Scan on sample (cost=4.28..12.74 rows=4 width=2)
   Recheck Cond: (letter = 'd'::text)
   -> Bitmap Index Scan on i sample (cost=0.00..4.28 rows=4 width=0)
         Index Cond: (letter = 'd'::text)
(4 rows)
```
## Bitmap Index Scan

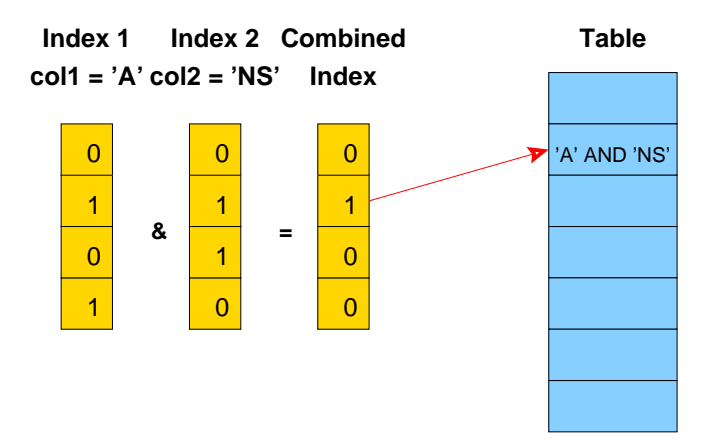

## An Even Rarer Value Causes an Index Scan

```
EXPLAIN SELECT letter
FROM sample
WHERE letter = k;
                              QUERY PLAN
-----------------------------------------------------------------------
 Index Scan using i_sample on sample (cost=0.00..8.27 rows=1 width=2)
   Index Cond: (letter = k':: text)
(2 rows)
```
### Index Scan

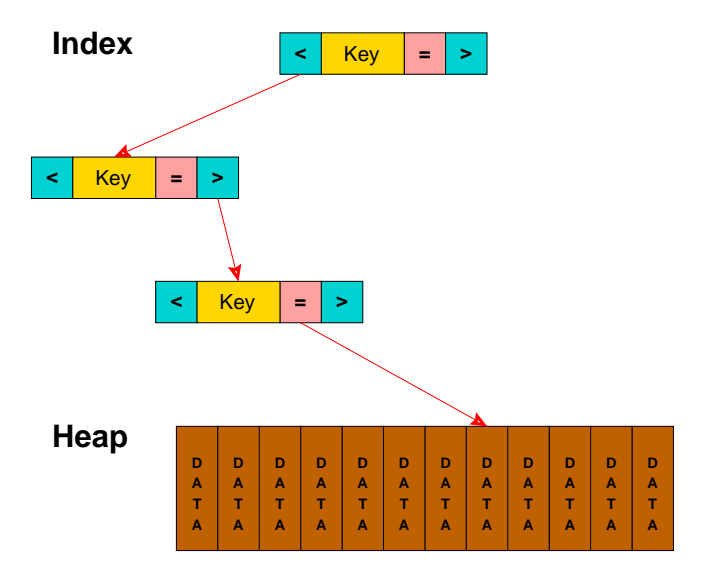

Explaining the Postgres Query Optimizer 22/56

## Let's Look at All Values and their Effects

```
WITH letter (letter, count) AS (
        SELECT letter, COUNT(*)
        FROM sample
        GROUP BY 1
)
SELECT letter AS 1, count, lookup letter(letter)
FROM letter
ORDER BY 2 DESC;
```
…

```
l | count | lookup letter
                           ---+-------+-----------------------------------------------------------------------
p | 199 | Seq Scan on sample (cost=0.00..13.16 \text{ rows}=199 \text{ width}=2)<br>n | 199 | Filter: (letter = 'n'··text)
p | 199 | Filter: (letter = 'p'::text)
s | 9 | Seq Scan on sample (cost=0.00..13.16 rows=9 width=2)
s | 9 | Filter: (letter = 's'::text)
c | 8 | Seq Scan on sample (cost=0.00..13.16 rows=8 width=2)
c \vert 8 | Filter: (letter = \vertc'::text)
r | 7 | Seq Scan on sample (cost=0.00..13.16 rows=7 width=2)
r \mid 7 \mid Filter: (letter = 'r'::text)
```
## OK, Just the First Lines

```
WITH letter (letter, count) AS (
        SELECT letter, COUNT(*)
        FROM sample
        GROUP BY 1
)
SELECT letter AS l, count,
        (SELECT *
         FROM lookup letter(letter) AS 12
         LIMIT 1) AS lookup letter
FROM letter
ORDER BY 2 DESC;
```
## Just the First EXPLAIN Lines

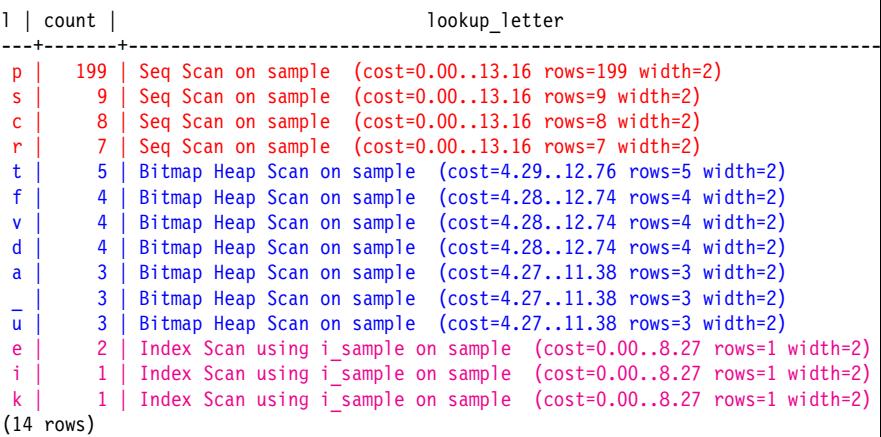

#### We Can Force an Index Scan

```
SET enable seqscan = false;
SET enable bitmapscan = false;
WITH letter (letter, count) AS (
        SELECT letter, COUNT(*)
        FROM sample
        GROUP BY 1
)
SELECT letter AS l, count,
        (SELECT *
         FROM lookup letter(letter) AS 12
         LIMIT 1) AS lookup letter
FROM letter
ORDER BY 2 DESC;
```
# Notice the High Cost for Common Values

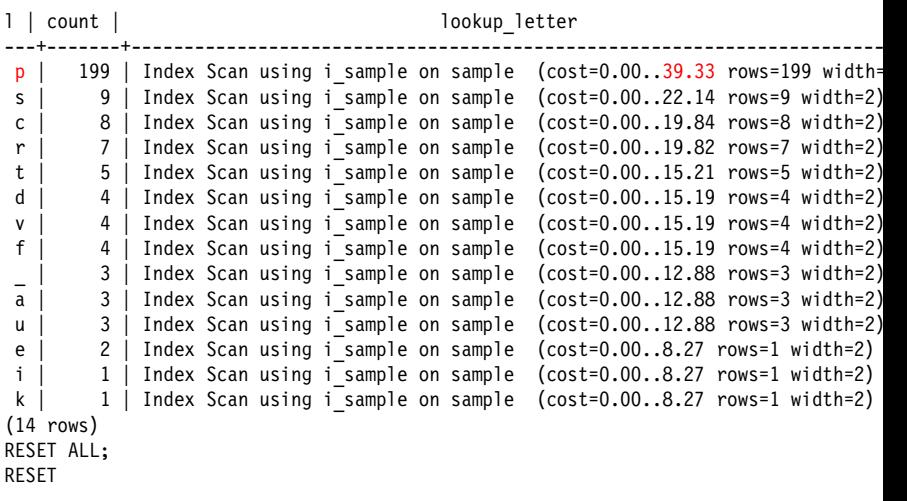

## This Was the Optimizer's Preference

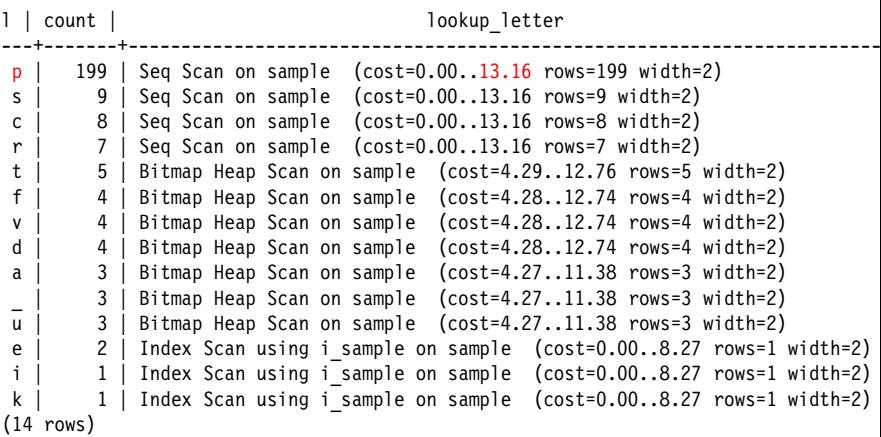

# Which Join Method?

#### ▶ Nested Loop

- ► With Inner Sequential Scan
- $\triangleright$  With Inner Index Scan
- ► Hash Join
- ► Merge Join

# What Is in *pg\_proc.oid?*

```
SELECT oid
FROM pg_proc
ORDER BY 1
LIMIT 8;
 oid
-----
  31
  33
  34
  35
  38
  39
  40
  41
(8 rows)
```
Create Temporary Tables from *pg\_proc* and *pg\_class*

```
CREATE TEMPORARY TABLE sample1 (id, junk) AS
        SELECT oid, repeat('x', 250)
        FROM pg_proc
        ORDER BY random(); -- add rows in random order
SELECT 2256
CREATE TEMPORARY TABLE sample2 (id, junk) AS
        SELECT oid, repeat('x', 250)
        FROM pg_class
        ORDER BY random(); -- add rows in random order
SELECT 260
```
These tables have no indexes and no optimizer statistics.

# Join the Two Tables with a Tight Restriction

```
EXPLAIN SELECT sample2.junk
FROM sample1 JOIN sample2 ON (sample1.id = sample2.id)
WHERE sample1.id = 33;
                            QUERY PLAN
---------------------------------------------------------------------
 Nested Loop (cost=0.00..234.68 rows=300 width=32)
   -> Seq Scan on sample1 (cost=0.00..205.54 rows=50 width=4)
         Filter: (id = 33::oid)-> Materialize (cost=0.00..25.41 rows=6 width=36)
         -> Seq Scan on sample2 (cost=0.00..25.38 rows=6 width=36)
               Filter: (id = 33::oid)(6 rows)
```
# Nested Loop Join with Inner Sequential Scan

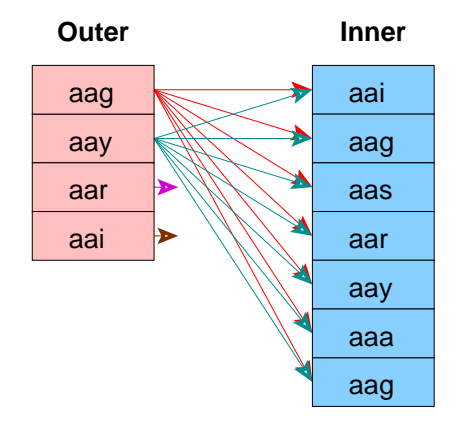

No Setup Required

Used For Small Tables

Explaining the Postgres Query Optimizer 33/56

# Pseudocode for Nested Loop Join with Inner Sequential Scan

```
for (i = 0; i < length(outer); i++)for (j = 0; j < length(inner); j++)if (outer[i] == inner[j])output(outer[i], inner[j]);
```

```
EXPLAIN SELECT sample1.junk
FROM sample1 JOIN sample2 ON (sample1.id = sample2.id)
WHERE sample2.id > 33;
                              QUERY PLAN
----------------------------------------------------------------------
 Hash Join (cost=30.50..950.88 rows=20424 width=32)
   Hash Cond: (sample1.id = sample2.id)
   -> Seq Scan on sample1 (cost=0.00..180.63 rows=9963 width=36)
   -> Hash (cost=25.38..25.38 rows=410 width=4)
         -> Seq Scan on sample2 (cost=0.00..25.38 rows=410 width=4)
               Filter: (id > 33::oid)
(6 rows)
```
# Hash Join

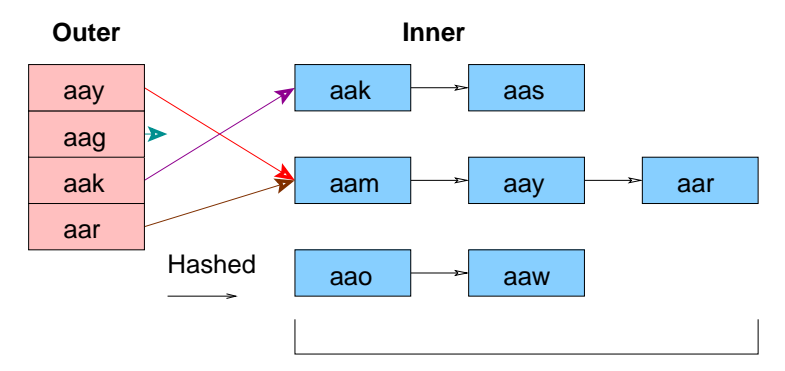

Must fit in Main Memory

Explaining the Postgres Query Optimizer 36/56

## Pseudocode for Hash Join

```
for (j = 0; j < length(inner); j++)hash key = hash(inner[j]);
  append(hash store[hash key], inner[j]);
for (i = 0; i < length (outer); i++)hash key = hash(outer[i]);
  for (j = 0; j < length(hash store[hash key]); j++)
    if (outer[i] == hash store[hash key][j])
      output(outer[i], inner[j]);
```
## Join the Two Tables with No Restriction

```
EXPLAIN SELECT sample1.junk
FROM sample1 JOIN sample2 ON (sample1.id = sample2.id);
                               QUERY PLAN
-------------------------------------------------------------------------
 Merge Join (cost=927.72..1852.95 rows=61272 width=32)
  Merge Cond: (sample2.id = sample1.id)
   -> Sort (cost=85.43..88.50 rows=1230 width=4)
         Sort Key: sample2.id
         -> Seq Scan on sample2 (cost=0.00..22.30 rows=1230 width=4)
   -> Sort (cost=842.29..867.20 rows=9963 width=36)
         Sort Key: sample1.id
         -> Seq Scan on sample1 (cost=0.00..180.63 rows=9963 width=36)
(8 rows)
```
# Merge Join

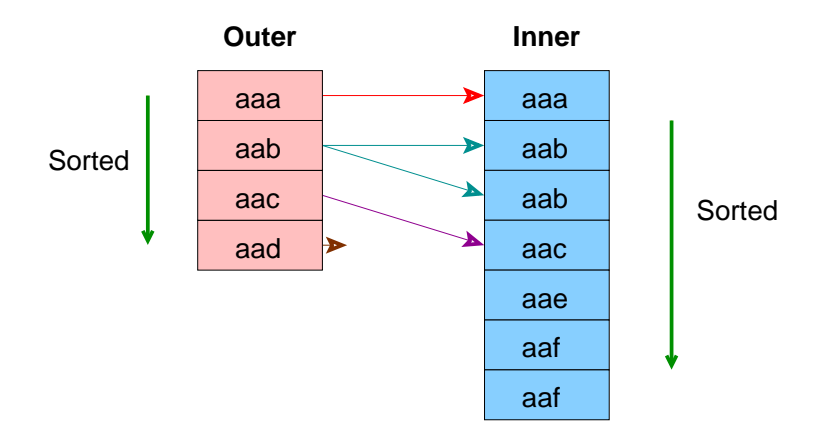

#### Ideal for Large Tables An Index Can Be Used to Eliminate the Sort

Explaining the Postgres Query Optimizer 39/56

## Pseudocode for Merge Join

```
sort(outer);
sort(inner);
i = 0:
j = 0;save j = 0;
while (i < length(outer))
  if (outer[i] == inner[j])
    output(outer[i], inner[j]);
  if (outer[i] <= inner[j] && j < length(inner))
    j++:
    if (outer[i] < inner[j])
      save j = j;
  else
   i++;
   j =save j;
```
# Order of Joined Relations Is Insignificant

```
EXPLAIN SELECT sample2.junk
FROM sample2 JOIN sample1 ON (sample2.id = sample1.id);
                              QUERY PLAN
------------------------------------------------------------------------
Merge Join (cost=927.72..1852.95 rows=61272 width=32)
  Merge Cond: (sample2.id = sample1.id)
   -> Sort (cost=85.43..88.50 rows=1230 width=36)
         Sort Key: sample2.id
         -> Seq Scan on sample2 (cost=0.00..22.30 rows=1230 width=36)
   -> Sort (cost=842.29..867.20 rows=9963 width=4)
         Sort Key: sample1.id
         -> Seq Scan on sample1 (cost=0.00..180.63 rows=9963 width=4)
(8 rows)
```
The most restrictive relation, e.g. *sample2,* is always on the outer side of merge joins. All previous merge joins also had *sample2* in outer position.

## Add Optimizer Statistics

ANALYZE sample1;

ANALYZE sample2;

Explaining the Postgres Query Optimizer 42/56

```
EXPLAIN SELECT sample2.junk
FROM sample1 JOIN sample2 ON (sample1.id = sample2.id);
                               QUERY PLAN
```

```
------------------------------------------------------------------------
Hash Join (cost=15.85..130.47 rows=260 width=254)
  Hash Cond: (sample1.id = sample2.id)
  -> Seq Scan on sample1 (cost=0.00..103.56 rows=2256 width=4)
   -> Hash (cost=12.60..12.60 rows=260 width=258)
        -> Seq Scan on sample2 (cost=0.00..12.60 rows=260 width=258)
(5 rows)
```
# Outer Joins Can Affect Optimizer Join Usage

```
EXPLAIN SELECT sample1.junk
FROM sample1 RIGHT OUTER JOIN sample2 ON (sample1.id = sample2.id);
                                QUERY PLAN
--------------------------------------------------------------------------
 Hash Left Join (cost=131.76..148.26 rows=260 width=254)
  Hash Cond: (sample2.id = sample1.id)
   -> Seq Scan on sample2 (cost=0.00..12.60 rows=260 width=4)
   -> Hash (cost=103.56..103.56 rows=2256 width=258)
```
-> Seq Scan on sample1 (cost=0.00..103.56 rows=2256 width=258) (5 rows)

# Cross Joins Are Nested Loop Joins without Join Restriction

```
EXPLAIN SELECT sample1.junk
FROM sample1 CROSS JOIN sample2;
                             QUERY PLAN
----------------------------------------------------------------------
 Nested Loop (cost=0.00..7448.81 rows=586560 width=254)
   -> Seq Scan on sample1 (cost=0.00..103.56 rows=2256 width=254)
   -> Materialize (cost=0.00..13.90 rows=260 width=0)
         -> Seq Scan on sample2 (cost=0.00..12.60 rows=260 width=0)
(4 rows)
```
## Create Indexes

CREATE INDEX i\_sample1 on sample1 (id);

CREATE INDEX i\_sample2 on sample2 (id);

Explaining the Postgres Query Optimizer 46/56

```
EXPLAIN SELECT sample2.junk
FROM sample1 JOIN sample2 ON (sample1.id = sample2.id)
WHERE sample1.id = 33;
                                   QUERY PLAN
---------------------------------------------------------------------------------
Nested Loop (cost=0.00..16.55 rows=1 width=254)
   -> Index Scan using i sample1 on sample1 (cost=0.00..8.27 rows=1 width=4)
         Index Cond: (id = 33::oid)
   -> Index Scan using i sample2 on sample2 (cost=0.00..8.27 rows=1 width=258)
         Index Cond: (sample2.id = 33::oid)
(5 rows)
```
# Nested Loop Join with Inner Index Scan

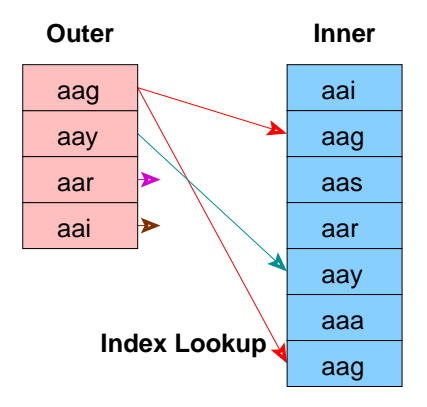

No Setup Required

Index Must Already Exist

Explaining the Postgres Query Optimizer 48/56

# Pseudocode for Nested Loop Join with Inner Index Scan

```
for (i = 0; i < length (out); i++)index entry = get first match(outer[j])
 while (index entry)
   output(outer[i], inner[index_entry]);
   index entry = get_next_match(index_entry);
```
# Query Restrictions Affect Join Usage

```
EXPLAIN SELECT sample2.junk
FROM sample1 JOIN sample2 ON (sample1.id = sample2.id)
WHERE sample2.junk ~ '^aaa';
                                  QUERY PLAN
-------------------------------------------------------------------------------
Nested Loop (cost=0.00..21.53 rows=1 width=254)
   -> Seq Scan on sample2 (cost=0.00..13.25 rows=1 width=258)
         Filter: (junk ~ '^aaa'::text)
   -> Index Scan using i sample1 on sample1 (cost=0.00..8.27 rows=1 width=4)
         Index Cond: (sample1.id = sample2.id)
(5 rows)
```
No *junk* rows begin with 'aaa'.

## All 'junk' Columns Begin with 'xxx'

```
EXPLAIN SELECT sample2.junk
FROM sample1 JOIN sample2 ON (sample1.id = sample2.id)
WHERE sample2.junk <sup>~ '</sup>xxx';
                               QUERY PLAN
------------------------------------------------------------------------
Hash Join (cost=16.50..131.12 rows=260 width=254)
  Hash Cond: (sample1.id = sample2.id)
   -> Seq Scan on sample1 (cost=0.00..103.56 rows=2256 width=4)
   -> Hash (cost=13.25..13.25 rows=260 width=258)
         -> Seq Scan on sample2 (cost=0.00..13.25 rows=260 width=258)
               Filter: (junk ˜ '^xxx'::text)
(6 rows)
```
Hash join was chosen because many more rows are expected. The smaller table, e.g. *sample2*, is always hashed.

# Without LIMIT, Hash Is Used for this Unrestricted Join

```
EXPLAIN SELECT sample2.junk
FROM sample1 JOIN sample2 ON (sample1.id = sample2.id);
                               QUERY PLAN
------------------------------------------------------------------------
 Hash Join (cost=15.85..130.47 rows=260 width=254)
  Hash Cond: (sample1.id = sample2.id)
   -> Seq Scan on sample1 (cost=0.00..103.56 rows=2256 width=4)
   -> Hash (cost=12.60..12.60 rows=260 width=258)
         -> Seq Scan on sample2 (cost=0.00..12.60 rows=260 width=258)
(5 rows)
```
## LIMIT Can Affect Join Usage

```
EXPLAIN SELECT sample2.id, sample2.junk
FROM sample1 JOIN sample2 ON (sample1.id = sample2.id)
ORDER BY 1
LIMIT 1;
                                        QUERY PLAN
------------------------------------------------------------------------------------------
 Limit (cost=0.00..1.83 rows=1 width=258)
   -> Nested Loop (cost=0.00..477.02 rows=260 width=258)
         -> Index Scan using i_sample2 on sample2 (cost=0.00..52.15 rows=260 width=258)
         -> Index Scan using i<sup>-</sup>sample1 on sample1 (cost=0.00..1.62 rows=1 width=4)
               Index Cond: (sample1.id = sample2.id)
(5 rows)
```
## LIMIT 10

```
EXPLAIN SELECT sample2.id, sample2.junk
FROM sample1 JOIN sample2 ON (sample1.id = sample2.id)
ORDER BY 1
LIMIT 10;
                                            QUERY PLAN
                                                               ------------------------------------------------------------------------------------------
 Limit (cost=0.00..18.35 rows=10 width=258)
   -> Nested Loop (cost=0.00..477.02 rows=260 width=258)
          -> Index Scan using i_sample2 on sample2 (cost=0.00..52.15 rows=260 width=258)
          -> Index Scan using i_sample1 on sample1 (cost=0.00..1.62 rows=1 width=4)
                 Index Cond: (sample1.id = sample2.id)
(5 rows)
```
### LIMIT 100 Switches to Hash Join

```
EXPLAIN SELECT sample2.id, sample2.junk
FROM sample1 JOIN sample2 ON (sample1.id = sample2.id)
ORDER BY 1
LIMIT 100;
                                  QUERY PLAN
                                                   -Limit (cost=140.41..140.66 rows=100 width=258)
   -> Sort (cost=140.41..141.06 rows=260 width=258)
        Sort Key: sample2.id
        -> Hash Join (cost=15.85..130.47 rows=260 width=258)
              Hash Cond: (sample1.id = sample2.id)
              -> Seq Scan on sample1 (cost=0.00..103.56 rows=2256 width=4)
              -> Hash (cost=12.60..12.60 rows=260 width=258)
                    -> Seq Scan on sample2 (cost=0.00..12.60 rows=260 width=258)
(8 rows)
```
## **Conclusion**

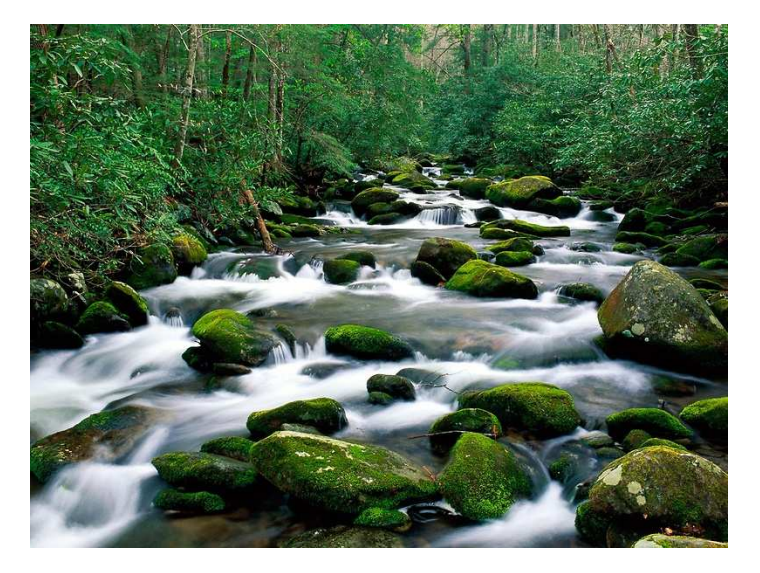

#### *http://momjian.us/presentations http://www.vivapixel.com/photo/14252*

Explaining the Postgres Query Optimizer 56 / 56